# **Gestion de la bibliothèque de phrases dans ExESS**

### **Formation à distance**

Réf : LTBIB

## **Objectif(s)**

À l'issue de la formation, le stagiaire sera capable de :

- $\mathbb N$  Créer des extraits de texte personnalisés dans la bibliothèque de phrases
- $\triangledown$  Utiliser les bibliothèques Lisam pour créer de nouveaux extraits de texte avec des traductions liées
- $\triangledown$  Renseigner les champs texte libre et listes avec de nouveaux extraits de texte y compris avec des phrases à trous

### **Public et prérequis Durée et dates**

Public : Personnes en charge de la rédaction et/ou de l'édition de FDS

**Prérequis :** Avoir le logiciel ExESS à disposition, savoir utiliser le logiciel ExESS pour la rédaction de FDS

#### 阴 **Moyens pédagogiques**

- $\checkmark$  Formation à distance via une plateforme dédiée
- Exposé théorique
- Illustrations et cas pratiques réalisés sur le logiciel ExESS et corrigés lors de la formation
- Questions-réponses tout au long de la formation
- $\vee$  Support de formation remis aux stagiaires par email avant la formation

#### **Contenu**

#### **• Les extraits de texte :**

Présentation de la bibliothèque de phrases et des extraits de texte Mise à jour via les listes CDP

#### **• Création d'un extrait de texte :**

Création simple (depuis la bibliothèque ou depuis un champ)

Création avancée (à l'aide de la bibliothèque de phrases existantes et des outils de traduction

#### **Évaluation et suivi**

Fiche d'évaluation – QCM en début et fin de formation

À l'issue de la formation, les stagiaires ont accès à la plateforme du support logiciel permettant de répondre aux éventuelles interrogations.

#### **• Ajout, modification et suppression d'extraits de texte dans un champ :**

Cas du champ texte libre Cas du champ liste Utilisation et remplissage des phrases à trous

**Durée :** 2 heures **Horaires :** à définir **Dates :** à définir

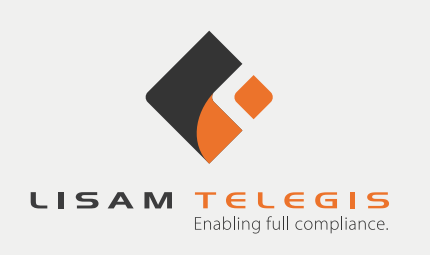